FatFs is a generic file system module to implement the FAT file system on small embedded systems. The original source code can be obtained from elm-chan's web site at the following address. http://elm-chan.org/fsw/ff/00index e.html

This program has been modified from FatFs (FAT File System Module) to run on the hardware platform PIC24-Eval-B2 Rev B for PICmicro PIC24FJ128GA010.

To use this program, one must use **HyperTerminal** at **19200bps**, **no parity**, **1-stop bit**, **no handshake**. Connect a straight cable from PC's COM PORT to RS232 connector onboard (J2B) for serial communication.

Format a SD card and insert it to J1B (the SD Card socket) onboard. A reset action will send an ASCII message to HyperTerminal as <FatFs module test monitor for PIC24F> on PC

Experiment a bit with the following command from HyperTerminal:

di <Enter> :This command initializes the SD Card. ds <Enter> :This command shows sector information of your SD card

```
🌯 FATFs - HyperTerminal
File Edit View Call Transfer Help
FatFs module test monitor for PIC24F
 >di
 rc=0
 ≥b≤
 Drive size: 121856 sectors
 Sector size: 512
 Erase block size: 32 sectors
 MMC/SDC type: 2
 00000000 00 26 00 32 1F 59 83 B7 E3 91 CF FF 92 40 40 11 .&.2.Y......@.
CID:
00000000 03 53 44 53 44 30 36 34 30 3E 26 E7 40 00 27 45 .SDSD0640>&.@.'E
 00000000 80 FF 80 00 ....
 SD Status:
 00000000
       00000010
```

## FAT File System Module - FatFs for Microchip PIC24FJ128GA010 16-bit general purpose microcontroller

fi <Enter> : Initialize the logical drive

fl <Enter> : It is the directory listing command

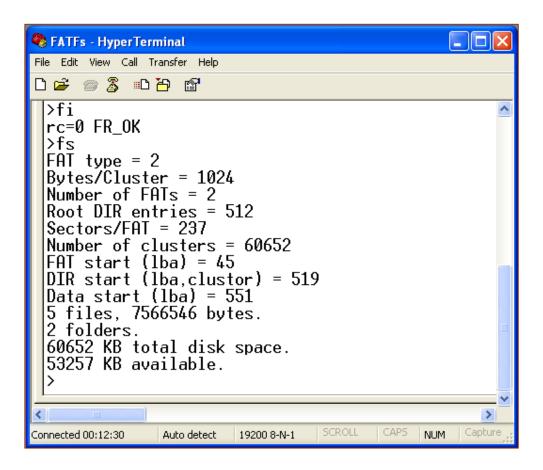

Learn more about this FatFs from elm-chan web page. Look at the main() to see what else function is supported.

Making use of this FatFs is the first step to display a bmp picture on the TFT color LCD from SD Card or nandFlash.